গণপ্রজাতন্ত্রী ফাাংলাদদশ সরকার তথ্য ও যোগাযোগ প্রযক্তি অধিদপ্তর উপজেলা কাৰ্যালয়, গলাচিপা, পটুয়াখালী। www.doict.galachipa.patuakhali.gov.bd

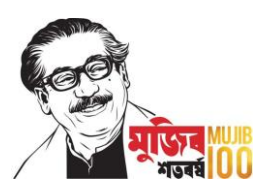

## বজ্ঞাবন্ধু শেখ মুজিব ঢাকা ম্যারাথন-২০২১ নিম্নলিখিত উপায়ে রেজিস্ট্রেশন করুন

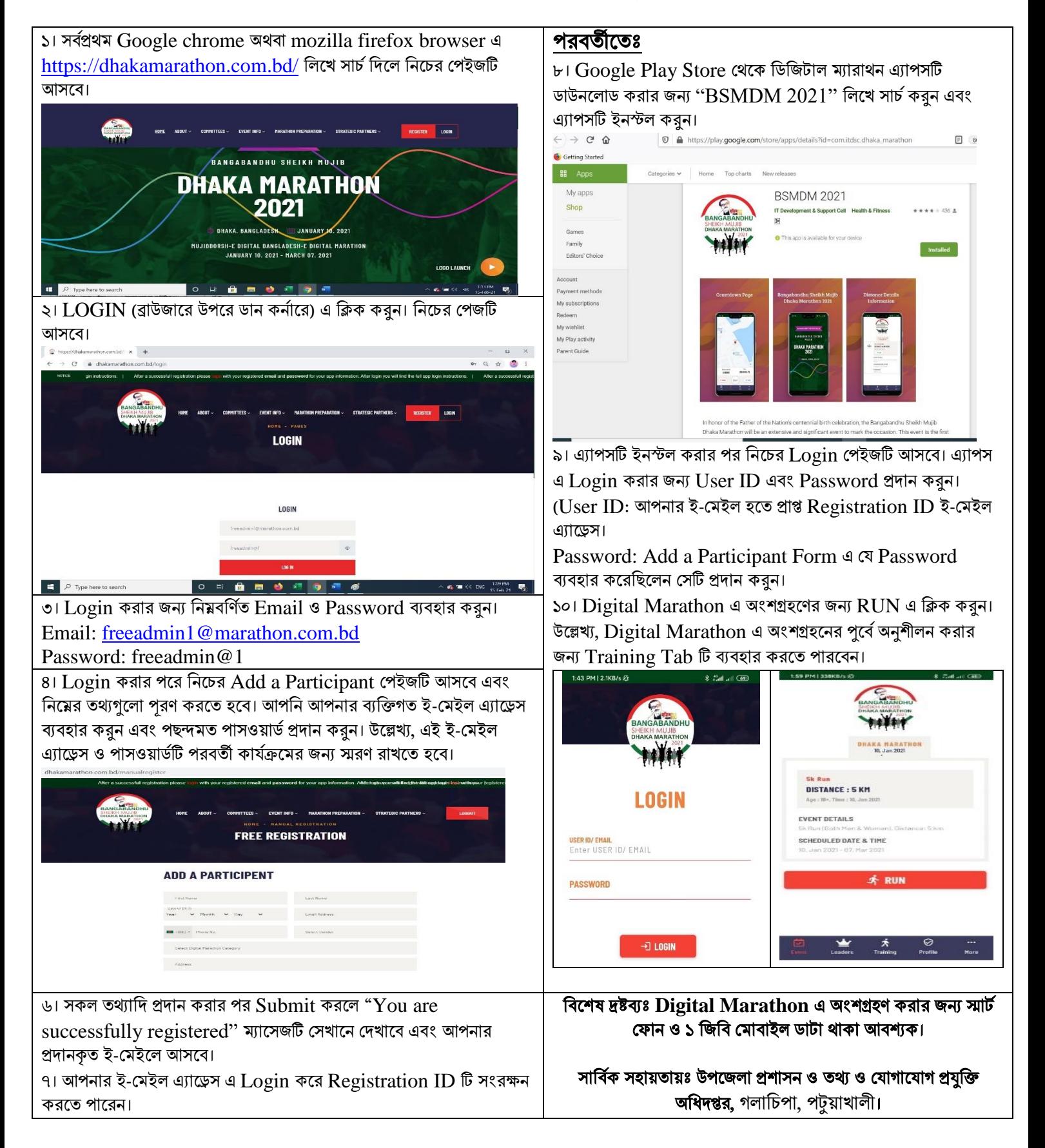